# contrib changes from the AUG side

Antelope Users Group 2015 - San Diego, CA

#### Goals

- Support the currently released version of Antelope
- Allow changes to be made to contrib for development versions of Antelope - 5.4post, 5.5pre, etc
- Provide one location for BRTT to build contributed code.
- Install contributed code in \$ANTELOPE/contrib
  rather than in the main Antelope tree
- Clarify licensing of contributed code

# Makefile changes

 Antelope contrib Makefiles will now require two lines instead of one:

```
SUBDIR=/contrib include $(ANTELOPEMAKE)
```

- localmake will need some tweaks
- Makefile changes have been made in a test branch

# Makefile changes - implementation

- The default ANTELOPEMAKE rules now look for a file called \$(ANTELOPE)\$(SUBDIR)/include/ antelopemakerules
- This evaluates to /opt/antelope/5.4post/ contrib/include/antelopemakerules
- Source for this file will be part of antelope\_contrib in first/makes/
- Relies upon GNU make conventions. Won't work on Solaris make.

### Two branch structure

#### Contrib master branch with automated merges to brttnext

- master branch remains where most users will commit changes to contributed code
- New branch "brttnext" contains changes for pre-release versions of Antelope that are incompatible with the current release
- Automatic merges of master to brttnext
- BRTT will build and possibly redistribute based on the "brttnext" branch

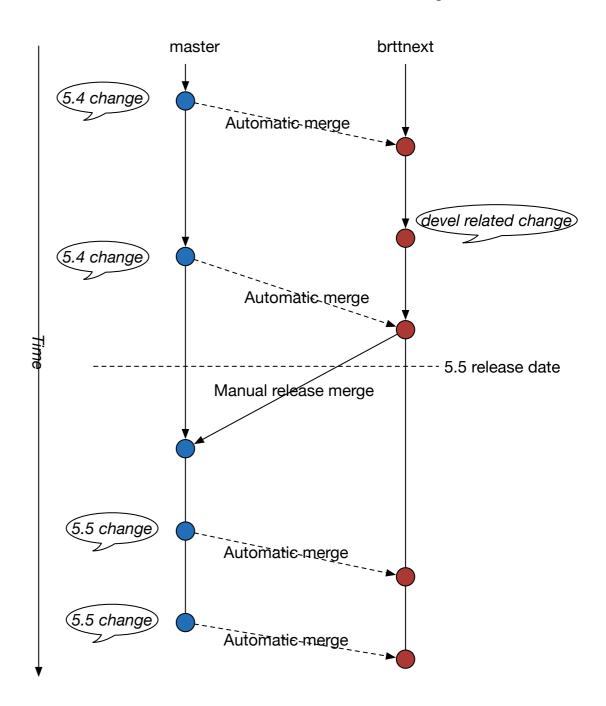

# Licensing

- GitHub convention is a file called LICENSE at the top level of the module, next to Makefile
- Keeps people from having to scrape n number of source files for the licensing terms
- You can use what you want, but in order for BRTT to redistribute it, it should be a BSD or MIT license (per Kent's presentation)

### xpls extension

- formerly part of core Antelope, but only used in contrib
- allows perl scripts to be run without setting the full Antelope environment up first
- Useful for non-Antelope cron jobs, network monitoring programs (Nagios/Intermapper), etc

# pod2man Integration

- Plain Old Documentation from Perl
- Allows you to document the program once, inside the Perl script itself. No need to manually format troff/nroff
- Verbose help has same contents as the man page
- New Macros PMAN1, PMAN3
- pod2man example: Nagios probes
- (from antelope\_contrib/bin/rt/nagios/nagios\_check\_dlcmdping)
   GetOptions("V" => \\$opt\_version) ||
   pod2usage(-verbose => 0, -exitval => 1);